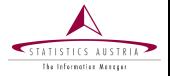

Gregor de Cillia Angelika Meraner Statistics Austria

> Toulouse, France July, 2019

## Persephone

Hierarchical Time Series in R

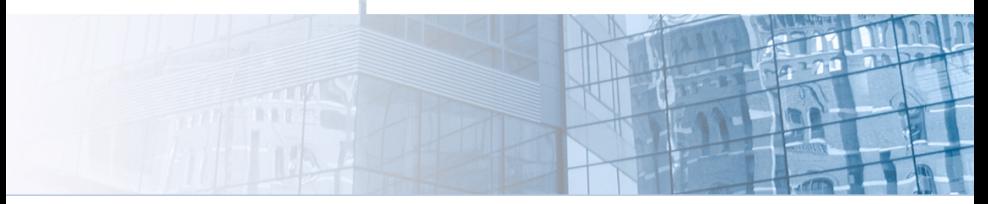

www.statistik.at We provide information www.statistik.at We provide information

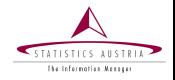

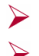

# persephone builds on top of RJDemetra

- the focus lies on hierarchical time series
- visualization (interactive plots) ⋗
- diagnostics ⋗
- only available on GitHub.
	- still under development: interfaces might change ⋗
	- CRAN release is planned for this year ➤

```
remotes::install_github("statistikat/persephone")
library(persephone)
```
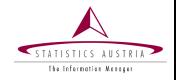

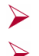

# persephone builds on top of RJDemetra

- the focus lies on hierarchical time series
- visualization (interactive plots) ⋗
- diagnostics ⋗
- only available on GitHub.
	- still under development: interfaces might change ⋗
	- CRAN release is planned for this year ➤

```
remotes::install_github("statistikat/persephone")
library(persephone)
```
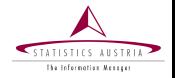

persephone objects can be constructed from time series

class(AirPassengers)

 $##$  [1] " ts"

per\_obj <- per\_x13(AirPassengers)

Now, different methods can be called for the object per\_obj.

```
per_obj$run()
window(per_obj$adjusted, end = c(1950, 12))
```
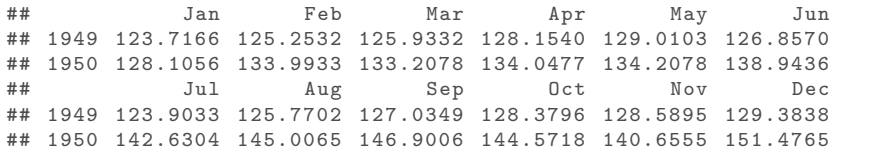

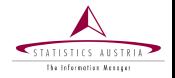

persephone objects can be constructed from time series

class(AirPassengers)

 $##$  [1] " ts"

per\_obj <- per\_x13(AirPassengers)

Now, different methods can be called for the object per\_obj.

```
per_obj$run()
window(per_obj$adjusted, end = c(1950, 12))
```
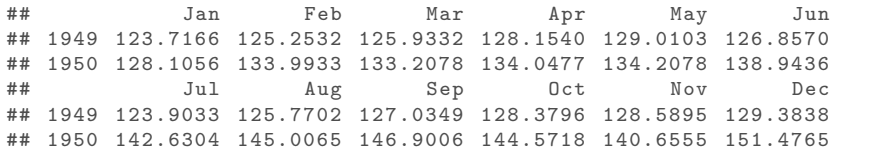

## Plot Types

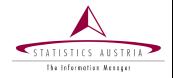

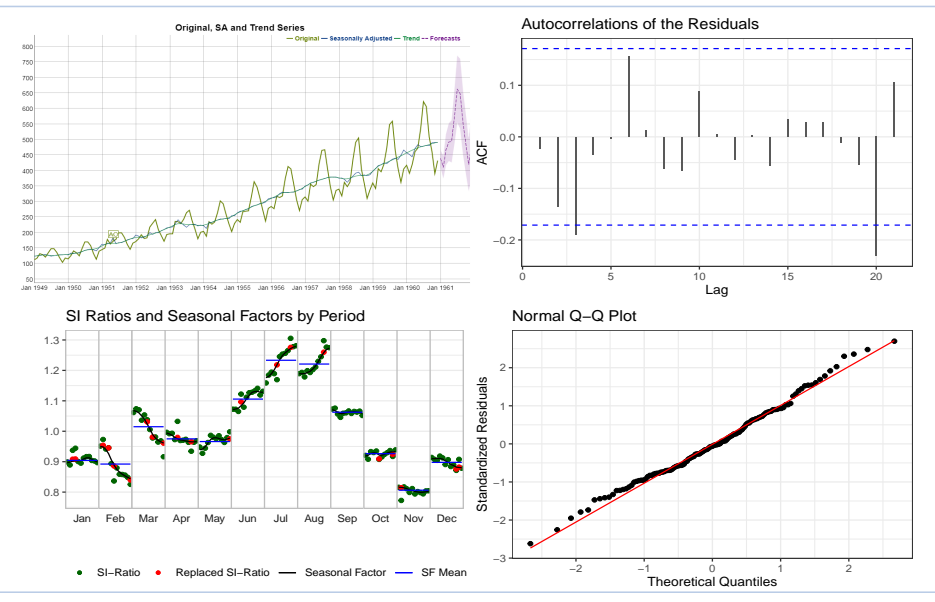

## Plot Types

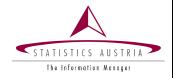

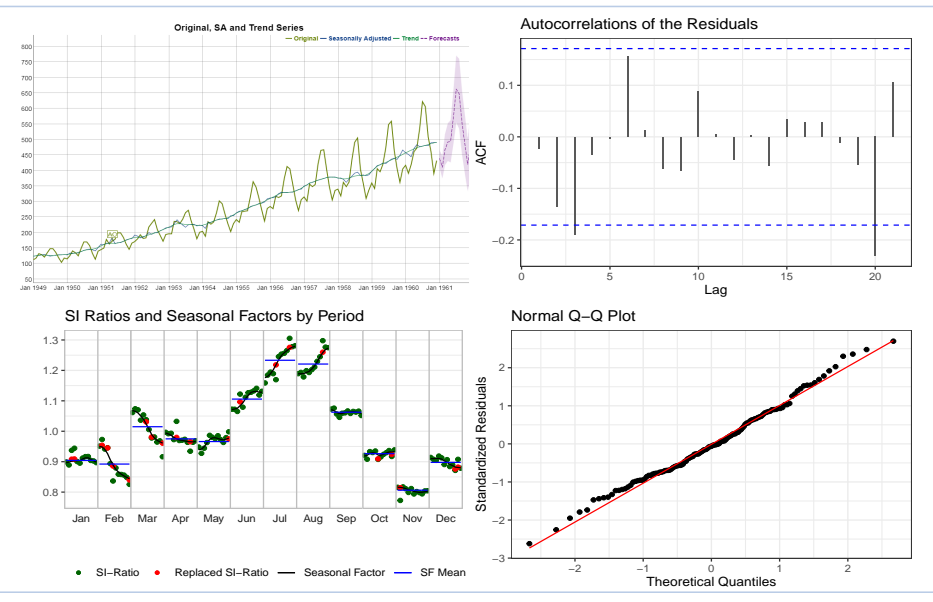

www.statistik.at slide 7 | July, 2019

### Hierarchical Models

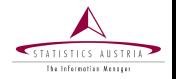

- ➤ hierarchical ts: time series that can be broken down into several components
- ➤ typical example: price indices
- $\blacktriangleright$ tree-like structure

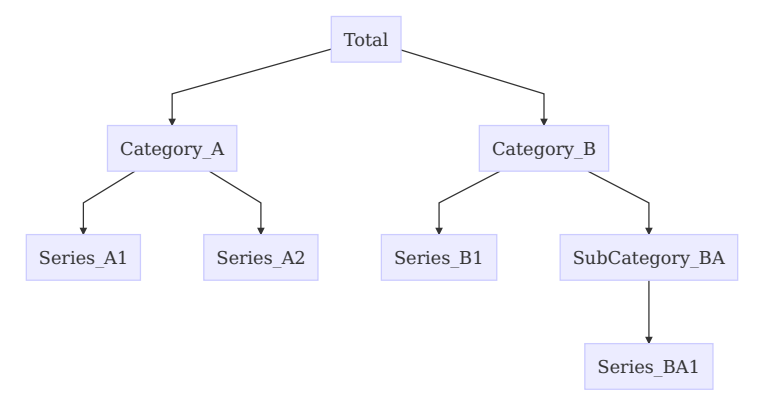

### Hierarchical Models

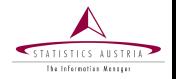

- ➤ hierarchical ts: time series that can be broken down into several components
- ➤ typical example: price indices
- $\blacktriangleright$ tree-like structure

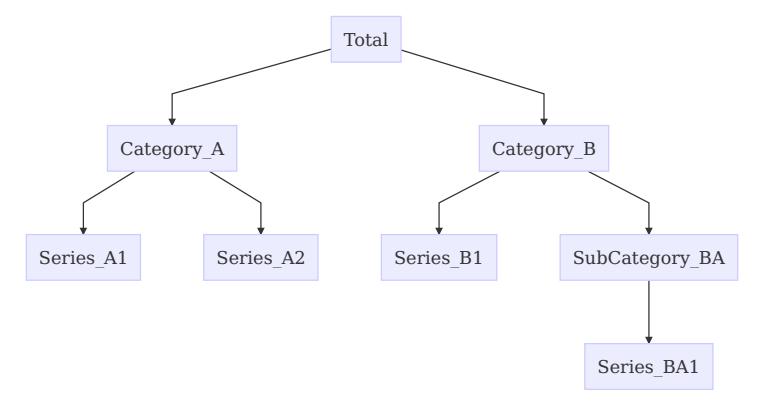

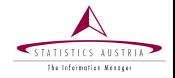

Several persephone objects can be combined to a hierarchical time series.

```
data(ipi_c_eu, package = "RJDemetra")
ht <- per_hts(
  NL = per_x13(ipi_c_e). "NL"]),
 FR = per_x13(ipi_c_e). "FR"]),
  IE = per_x13(ipi_c_e) [, "IT"])
)
ht$run(); ht
```
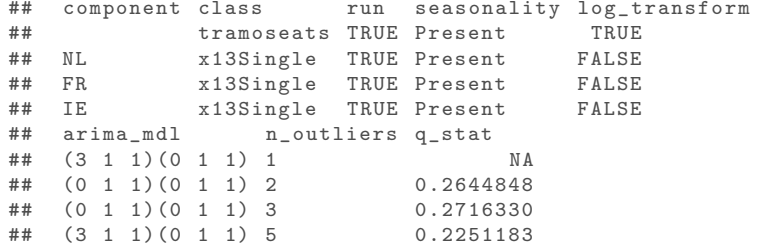

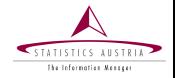

Several persephone objects can be combined to a hierarchical time series.

```
data(ipi_c_eu, package = "RJDemetra")
ht <- per_hts(
  NL = per_x13(ipi_c_e). "NL"]),
 FR = per_x13(ipi_c_e). "FR"]),
  IE = per_x13(ipi_c_e) [, "IT"])
)
ht$run(); ht
```
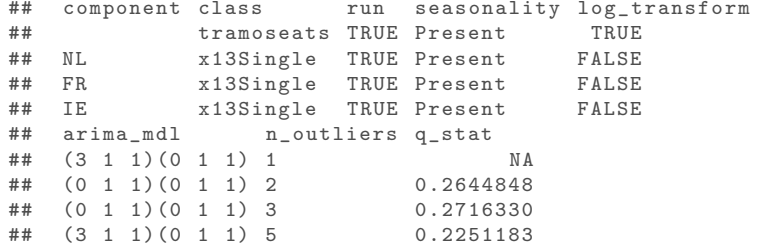

### Hierarchical Plots

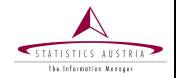

### ht\$run() plot(ht)

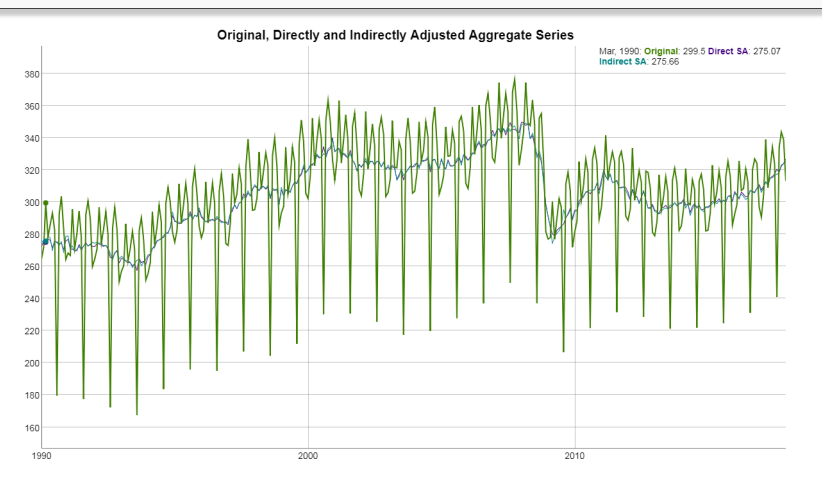

### Hierarchical Plots

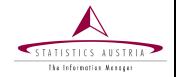

### ht\$run() plot(ht)

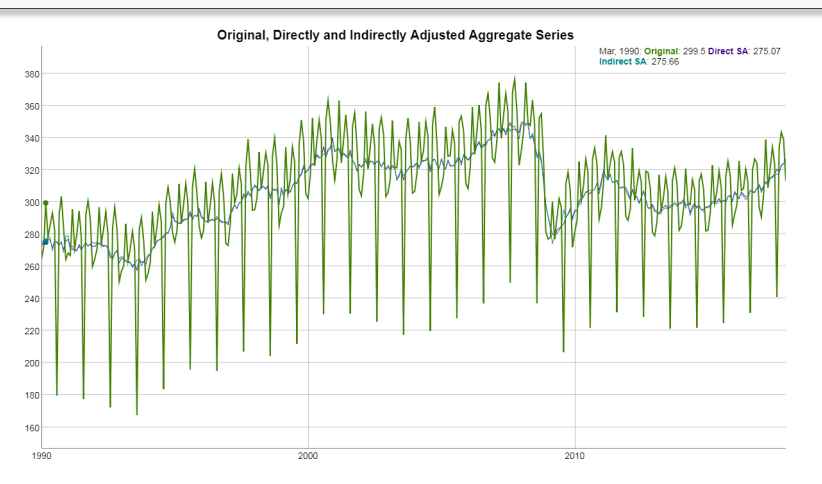

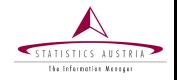

### Further plans:

- ➤ Eurostat quality report
- $\blacktriangleright$ dashboards
- $\blacktriangleright$ methods for comparing direct and indirect adjustments
- $\blacktriangleright$ hierarchical time series with dynamic weights

More information (including this presentation) can be found on GitHub pages.

#### ➤ <https://statistikat.github.io/persephone/>

Thank you for your attention!

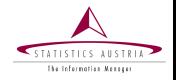

### Further plans:

- ➤ Eurostat quality report
- $\blacktriangleright$ dashboards
- $\blacktriangleright$ methods for comparing direct and indirect adjustments
- $\blacktriangleright$ hierarchical time series with dynamic weights

More information (including this presentation) can be found on GitHub pages.

#### ➤ <https://statistikat.github.io/persephone/>

Thank you for your attention!